## **Add transparency option to Georeferencer plugin**

*2015-08-10 01:25 AM - bradypus -*

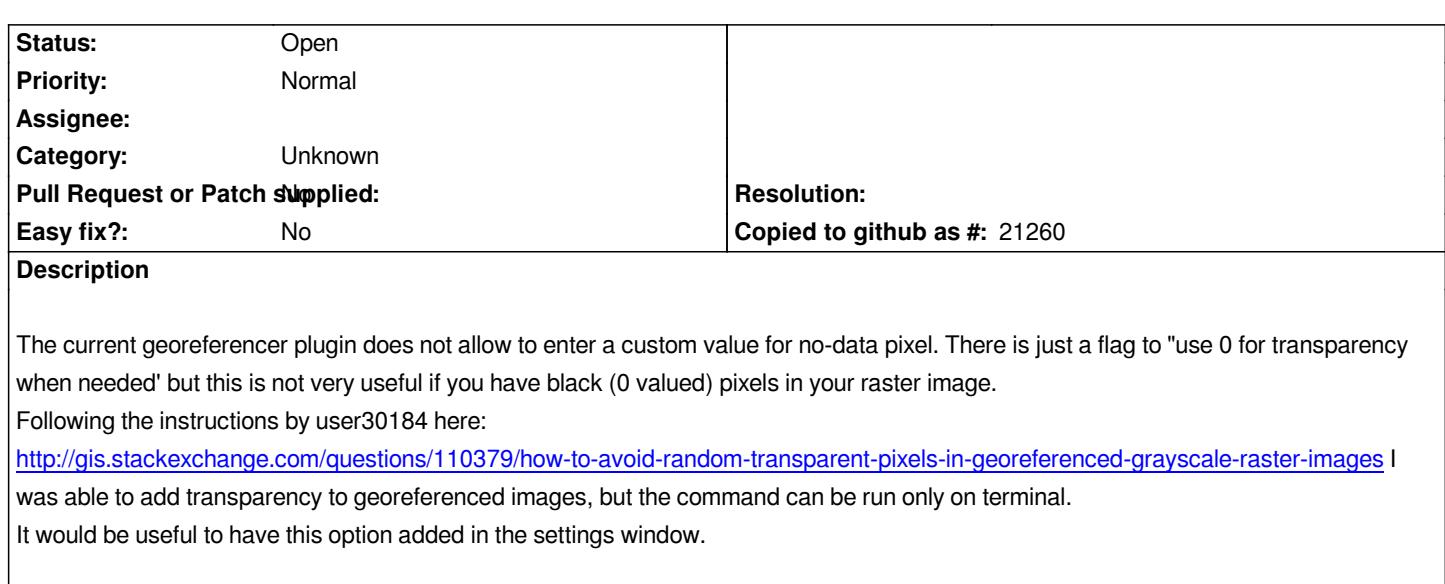

## **History**

## **#1 - 2017-05-01 12:46 AM - Giovanni Manghi**

*- Easy fix? set to No*

## **#2 - 2017-09-22 10:07 AM - Jürgen Fischer**

*- Category set to Unknown*